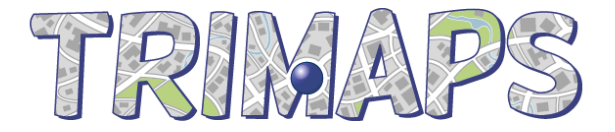

# **Trimaps SDK**

## **Java/Android Integration Guide**

## **Introduction**

This document describes how to integrate the Trimaps SDK library to your Android or Java application though the Java/Android API.

Trimaps SDK allows application developers to draw a user's location on a custom map image, based on latitude/longitude coordinates provided by the device's GPS.

Before you start, make sure you have downloaded the Trimaps Java/Android API ( (trimaps-sdk-java-0.5.jar) from trimaps.com and that you have generated the Trimaps Localizer File (.tlf) for your project map.

#### **Integration of the SDK**

- **1. Make the trimaps-sdk-java-0.5.jar file available in the project's classpath.**
- **2. Invoking Trimaps SDK**

Invoking the SDK is straightforward from your Java code :

- import the classes Trimaps and TrimapsFactory in your class that will integrate with the Trimaps SDK Library.

```
import com.tribab.trimaps.library.Trimaps;
import com.tribab.trimaps.librart.java.TrimapsFactory;
```
- create and init the Trimaps object

```
/*
       * creates and init the Trimaps Object
       * A TrimapsParsingException is thrown if the map can not be loaded 
 */
      Trimaps myMap=TrimapsFactory.getInstance(/*Content of the project tlf file (UTF8) */);
```
- call the method getPosition (double lat, double lon) to retrieve the  $(x,y)$ location of a point on your custom map based on a GPS provided (latitude, longitude).

```
/*
 * from a latitude and longitude, returns the coordinates of the point on the map.
 */
public int[] getPosition(double latitude, double longitude);
```
The returned array contains the  $(x,y)$  coordinates at zoom level 1 (with respect to the original image size loaded on trimaps.com).

#### **Advanced features**

• Handling several maps

Some customers express the need to handle several maps in their application. This can simply be achieved by instantiating several Trimaps object by calling getInstance on TrimapsFactory with the relevant Trimaps Localizer File content.

## **Did you know ?**

Beside Trimaps SDK for Java/Android, did you know that Trimaps offers additional services?

- **Trimaps SDK** for iOS & Javascript
- HTML **Map Viewer**
- **Trimaps EASY** to quickly publish any map image online
- Trimaps offers additional services for all your map related projects.

Do not hesitate to contact us for more info about those services: info@trimaps.com

### **Support & more info**

Trimaps service support can be reached through trimaps.com, or at support@trimaps.com http://www.trimaps.com